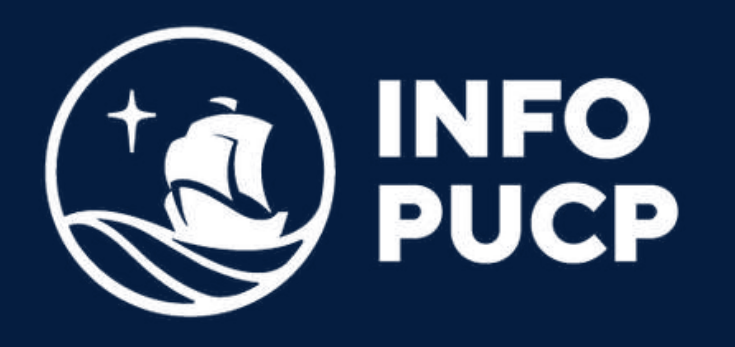

## **INTRODUCCIÓN A LA NUBE AWS**

*Virtual*

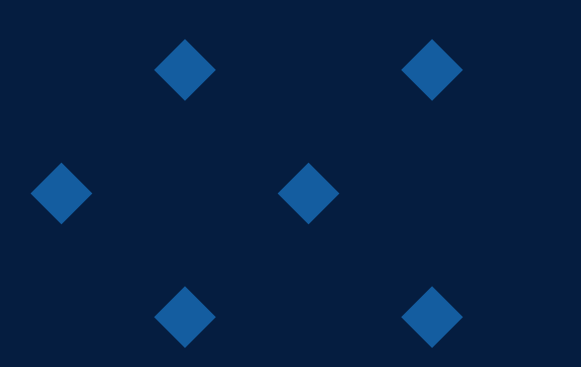

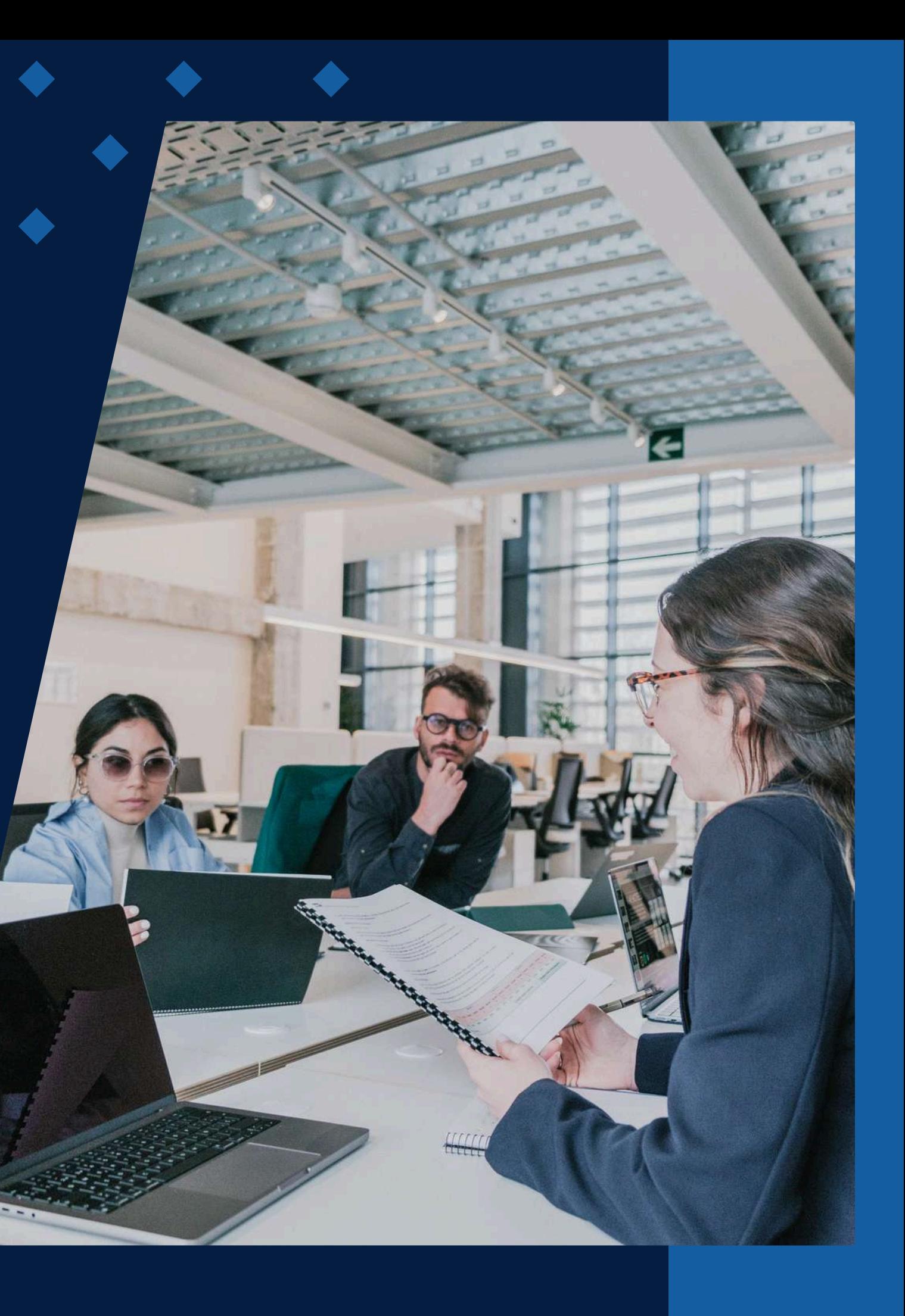

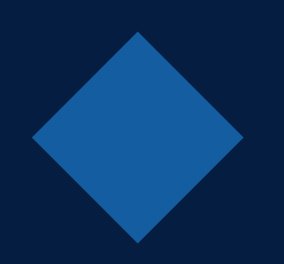

# **ÍNDICE**

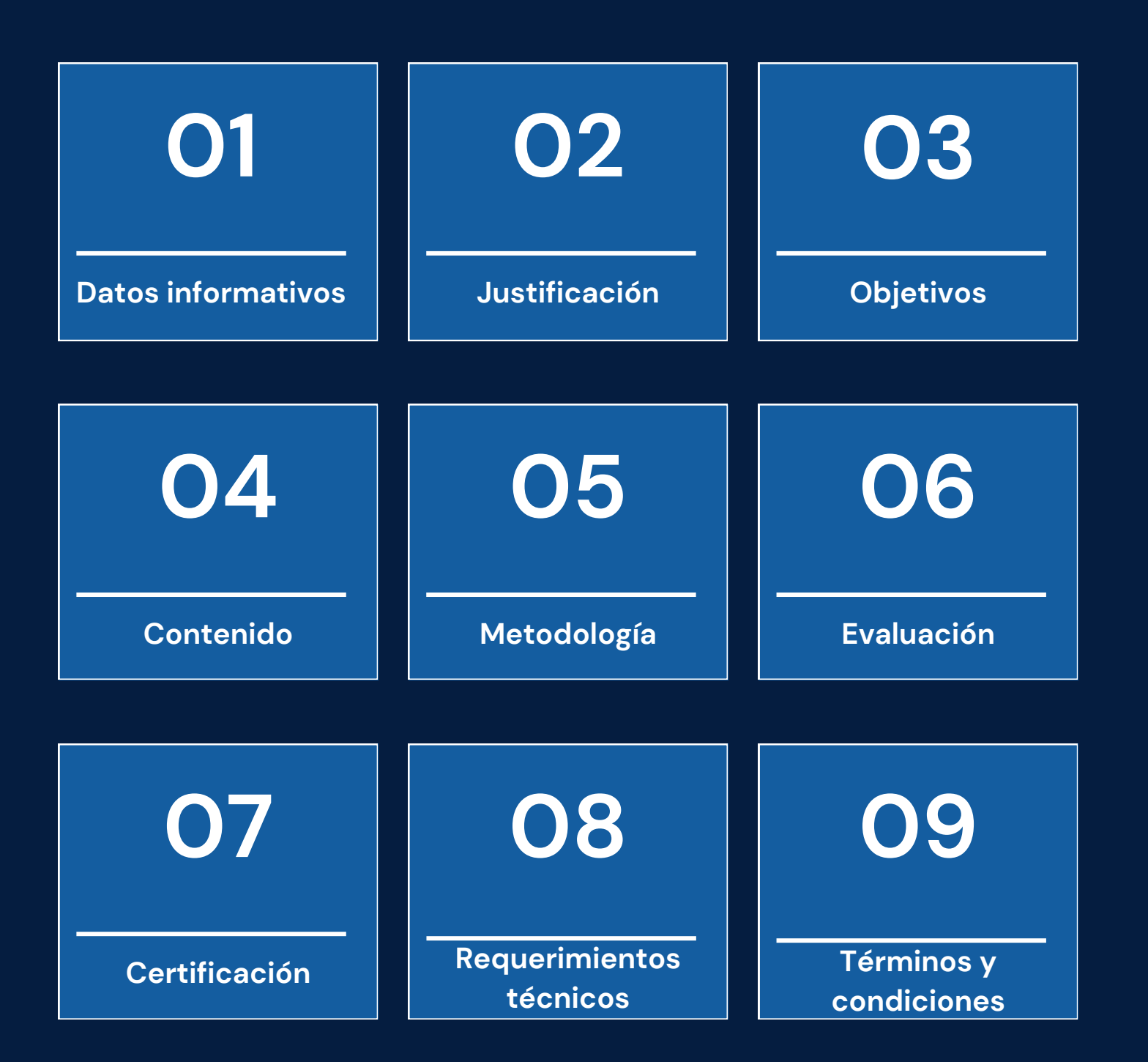

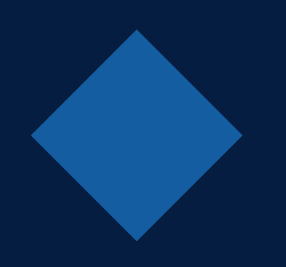

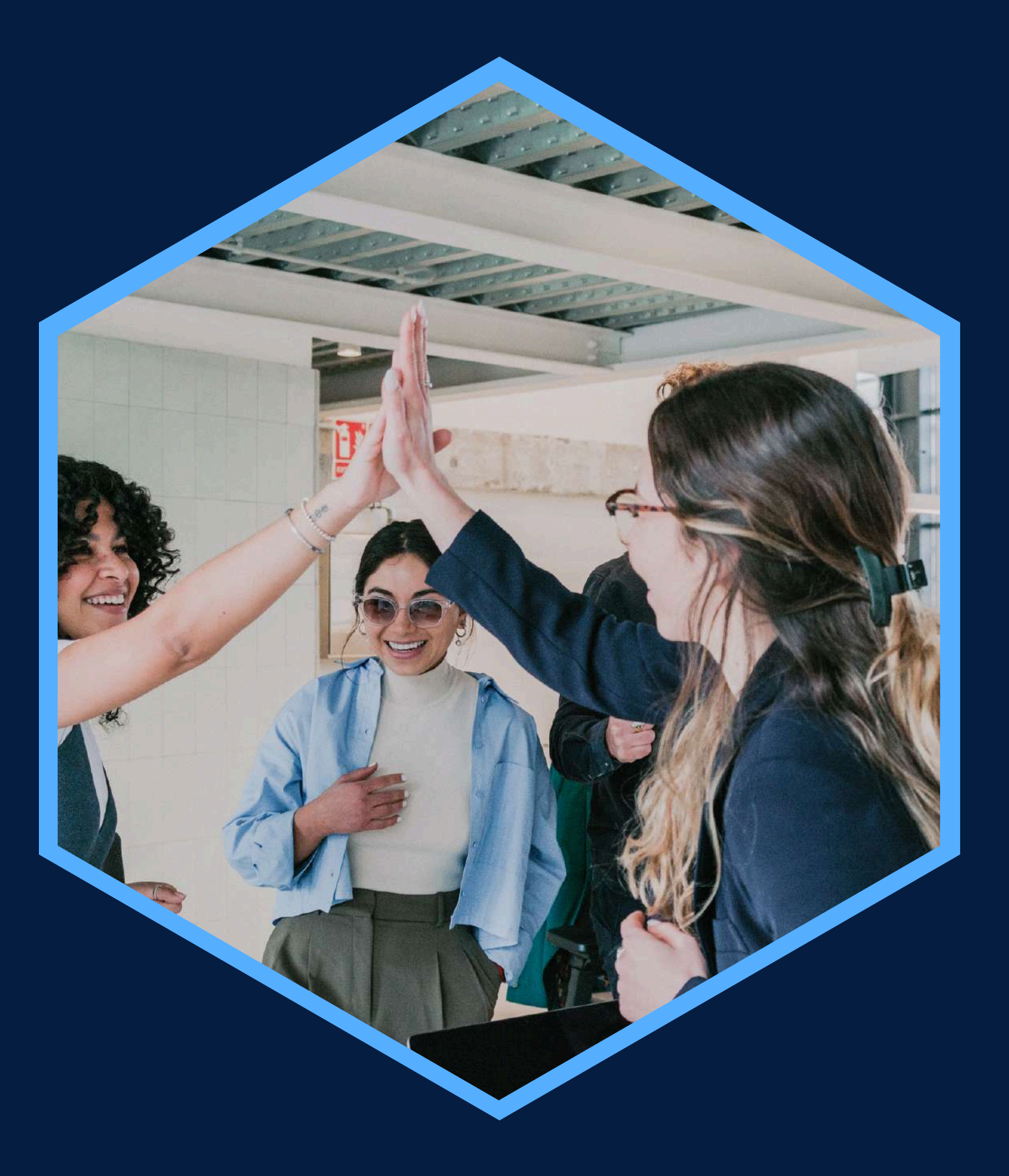

## <span id="page-2-0"></span>**DATOS INFORMATIVOS**

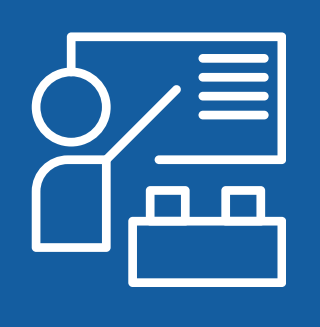

Conocimientos generales en computación y acceso a una computadora adecuada

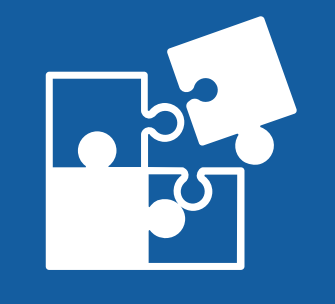

Virtual

REQUISITOS ÁREA TEMÁTICA MODALIDAD

Innovación y tecnología Herramientas informáticas

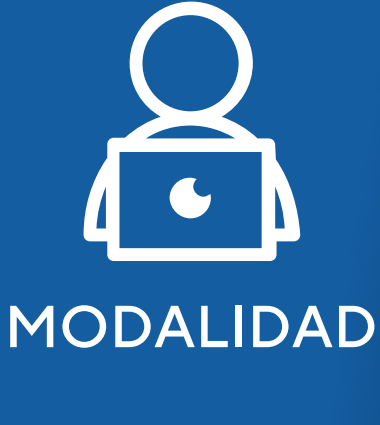

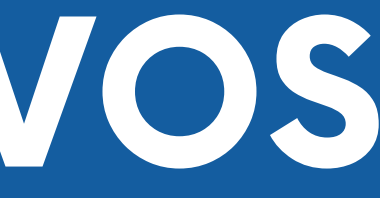

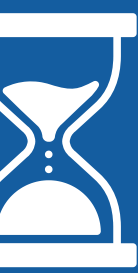

Capacitación en Introducción a Principiantes en Tecnologías de la 30 horas Información. Desarrolladores de Software. Estudiantes de Informática y Tecnología.

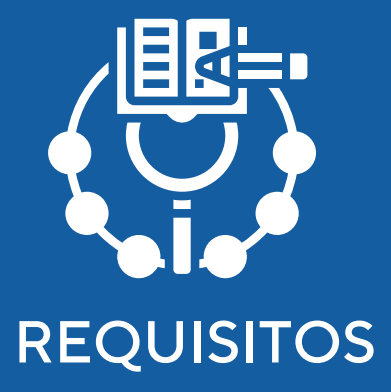

### CURSO PÚBLICO OBJETIVO TOTAL DE HORAS

la Nube AWS

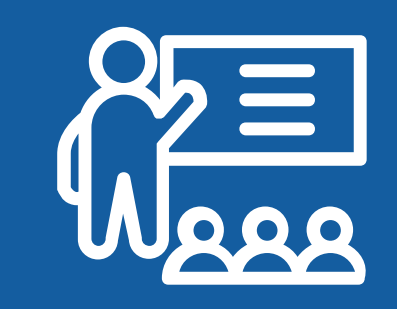

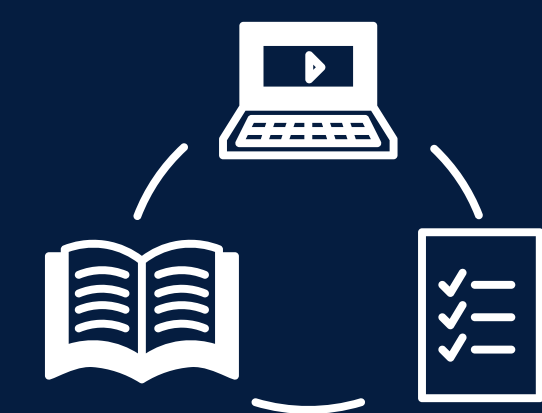

# <span id="page-3-0"></span>JUSTIFICACIÓN

Este curso introduce los fundamentos de AWS (Amazon Web Services), la plataforma de servicios en la nube líder en el mundo. A través de lecciones teóricas y ejercicios prácticos, los estudiantes aprenderán sobre los servicios clave de AWS, incluyendo computación, almacenamiento, bases de datos y redes. El curso abordará también conceptos esenciales de la computación en la nube, como la seguridad, la monitorización y la gestión de recursos en la nube, así como las mejores prácticas para diseñar y desplegar aplicaciones escalables y seguras en AWS.

### **OBJETIVOS**

### **Objetivo General**

<span id="page-4-0"></span>Diseña arquitecturas de aplicaciones escalables y seguras en AWS, aplicando mejores prácticas de la industria para satisfacer requisitos específicos de negocios

### **Objetivos Específicos**

- Administra y optimiza recursos de AWS, asegurando la eficiencia operativa y la reducción de costos mediante el monitoreo y la configuración adecuada de servicios.
- Evalúa requisitos empresariales para recomendar las tecnologías de AWS más adecuadas que solucionen problemas específicos y mejoren la innovación.

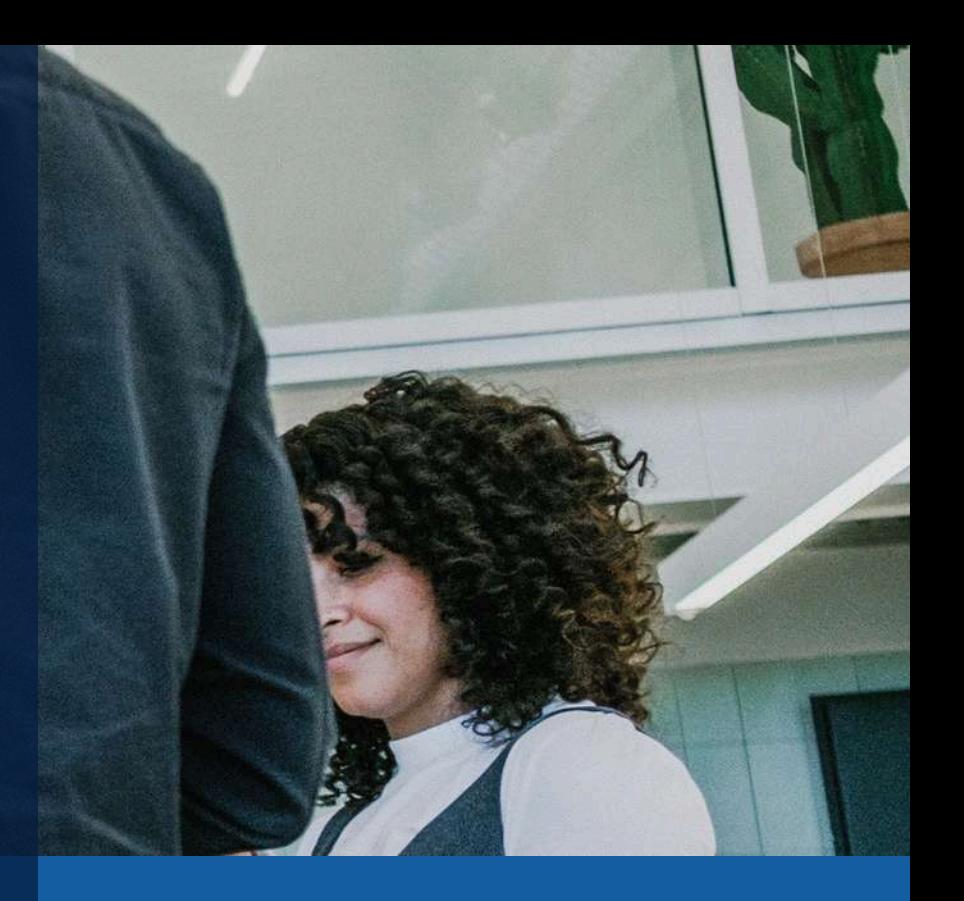

## **CONTENIDOS**

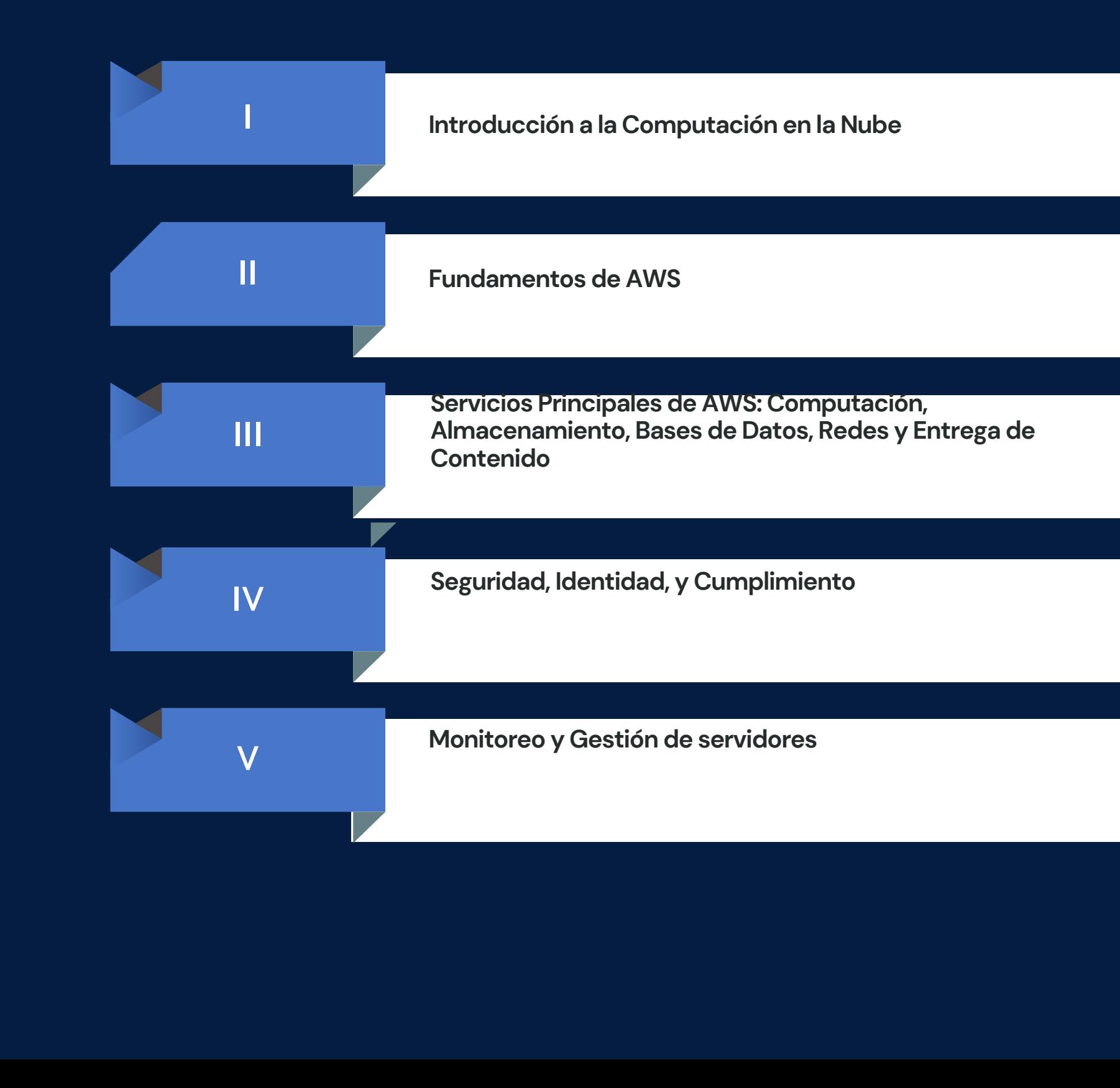

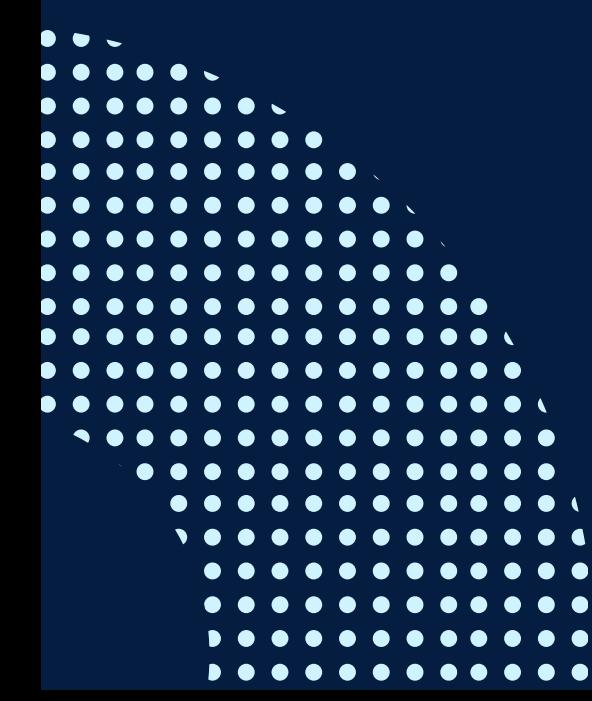

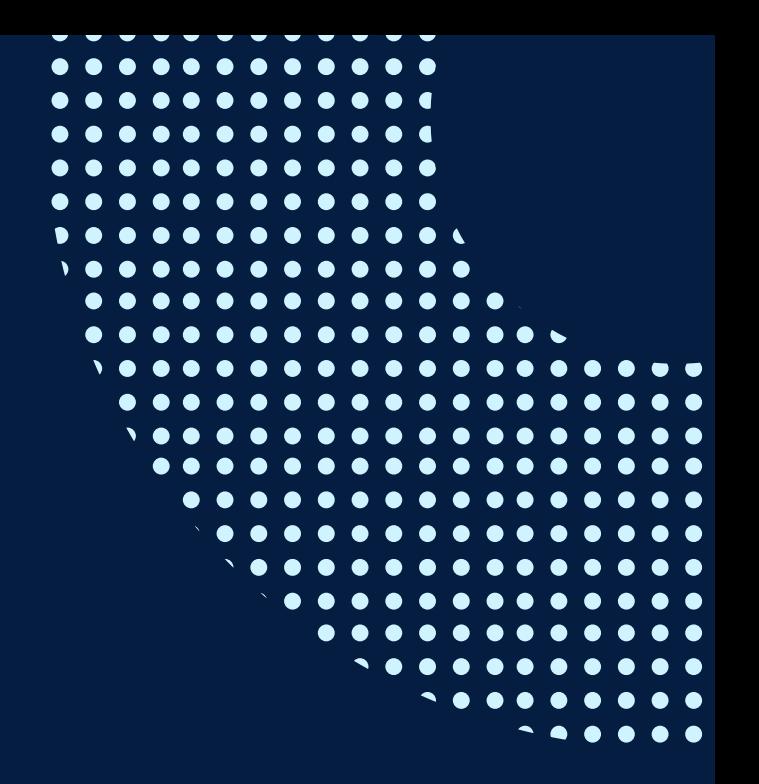

## **CONTENIDOS**

 $\blacktriangleleft$ 

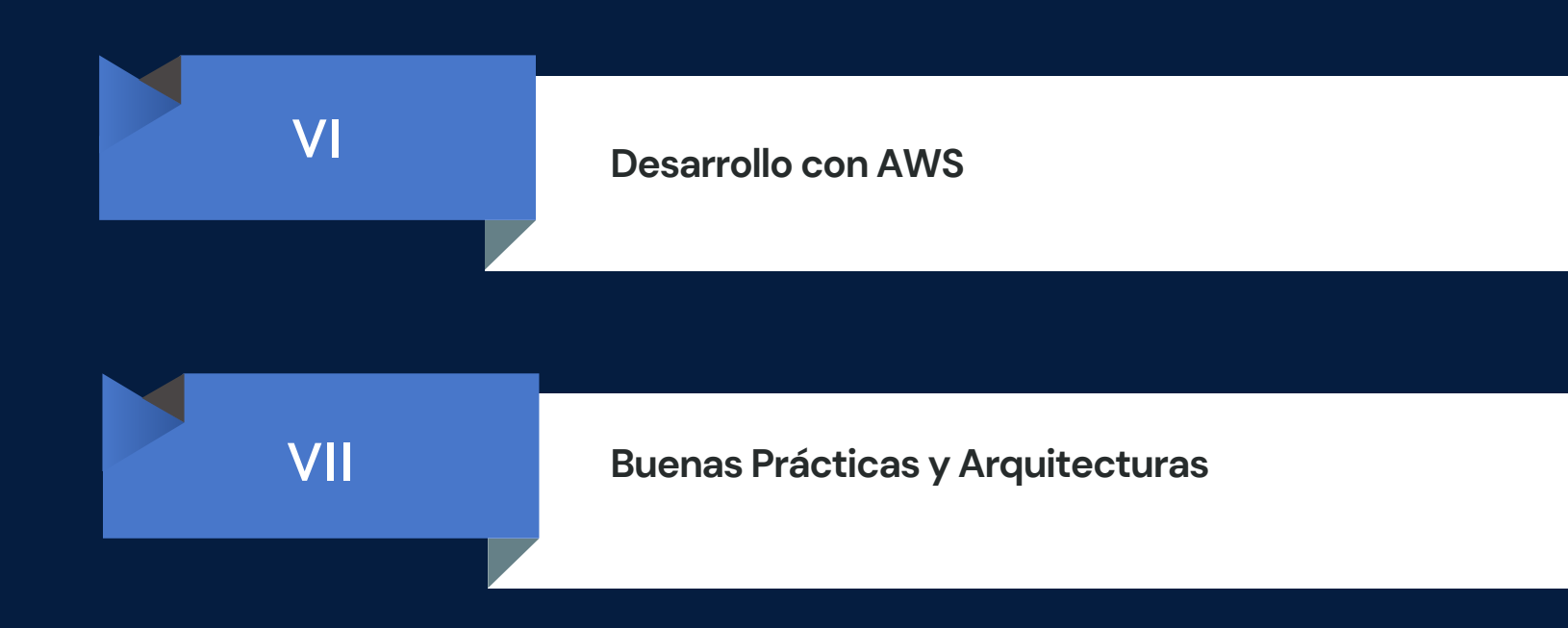

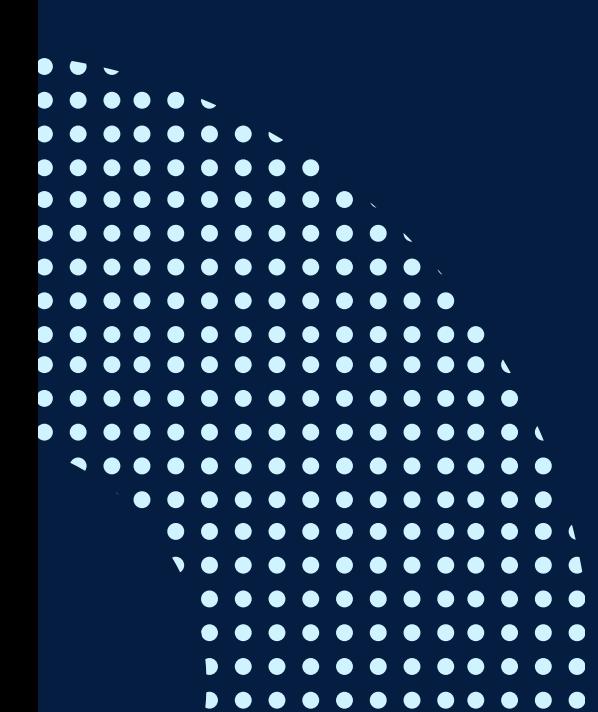

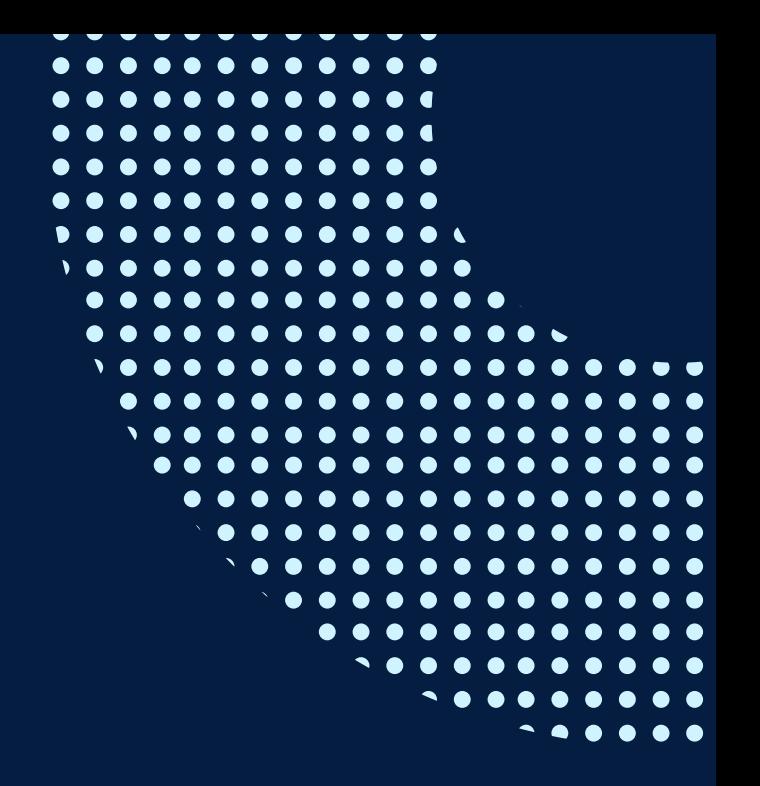

# <span id="page-7-0"></span>METODOLOGÍA

### 1.**Estrategias didácticas**

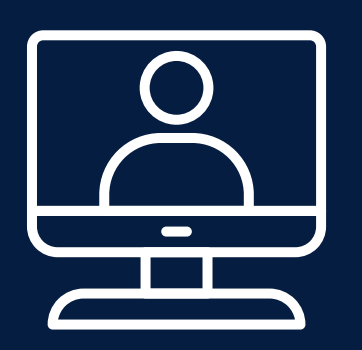

Los estudiantes se embarcan en proyectos que simulan desafíos reales del mundo, diseñando y desarrollando soluciones utilizando AWS, lo que fomenta la aplicación práctica de los conocimientos y el trabajo en equipo. Uso de elementos de juego en actividades de aprendizaje, como cuestionarios competitivos o misiones de laboratorio, para aumentar la participación, motivación y retención de conocimientos de los estudiantes.Análisis y discusión de casos reales donde se han implementado soluciones en AWS, permitiendo a los estudiantes entender el contexto, los problemas y las soluciones aplicadas en situaciones de la vida real.

### **2. Recursos de aprendizaje**

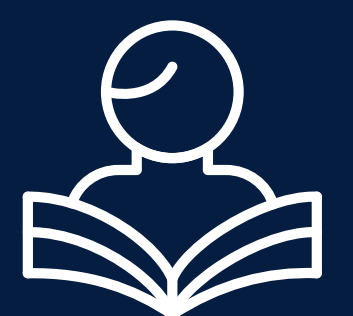

Los estudiantes se embarcan en proyectos que simulan desafíos reales del mundo, diseñando y desarrollando soluciones utilizando AWS, lo que fomenta la aplicación práctica de los conocimientos y el trabajo en equipo. Uso de elementos de juego en actividades de aprendizaje, como cuestionarios competitivos o misiones de laboratorio, para aumentar la participación, motivación y retención de conocimientos de los estudiantes.Análisis y discusión de casos reales donde se han implementado soluciones en AWS, permitiendo a los estudiantes entender el contexto, los problemas y las soluciones aplicadas en situaciones de la vida real.

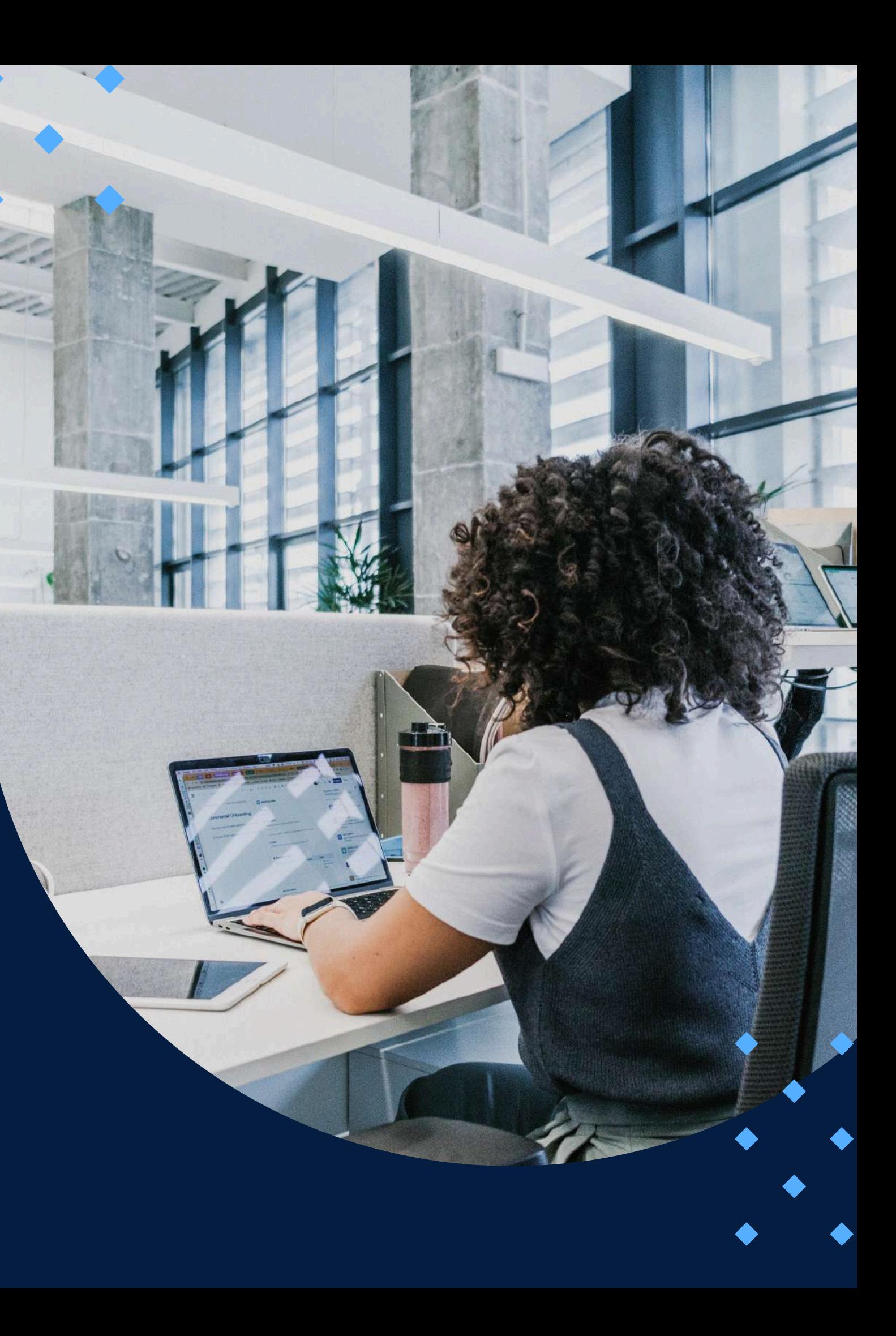

### EVALUACIÓN

<span id="page-8-0"></span>La evaluación es permanente, ya que los productos y/o exámenes son las calificaciones obtenidas por los alumnos. Se sugiere colocar la fórmula con la cual se obtendrá el promedio final.

La nota mínima aprobatoria es 11.

 $\langle \overline{\mathcal{U}} \rangle$ 

El proceso de evaluación será permanente y la distribución de los pesos el siguiente:

- 
- 
- 

**Evaluaciones en línea 30% Evaluación oral 20% Proyector Integrador50%**

### **CERTIFICACIÓN**

<span id="page-9-0"></span>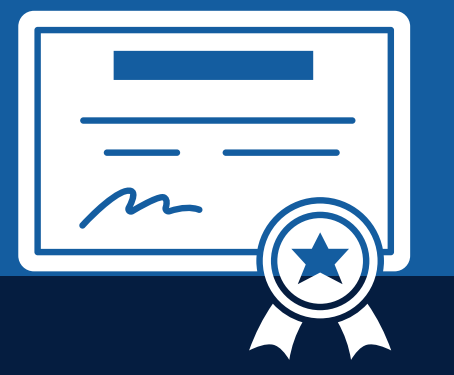

INFOPUCP otorgará la **certificación digital** al participante que obtenga una nota aprobatoria mayor o igual a 11.

INFOPUCP otorgará la **constancia de participación** al alumno que obtenga una nota igual o menor a 10 y que haya participado en todas las actividades calificadas del curso.

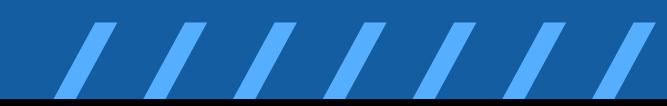

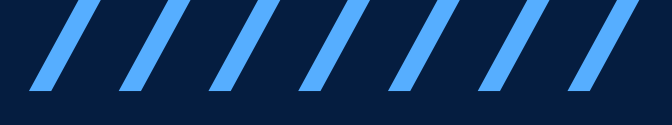

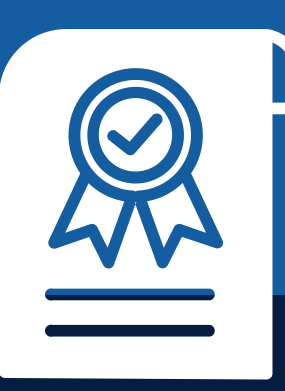

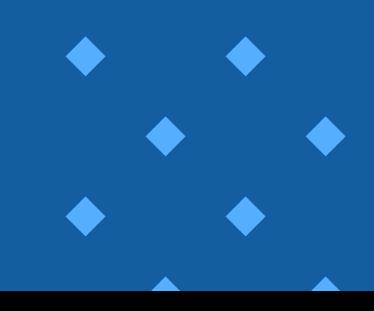

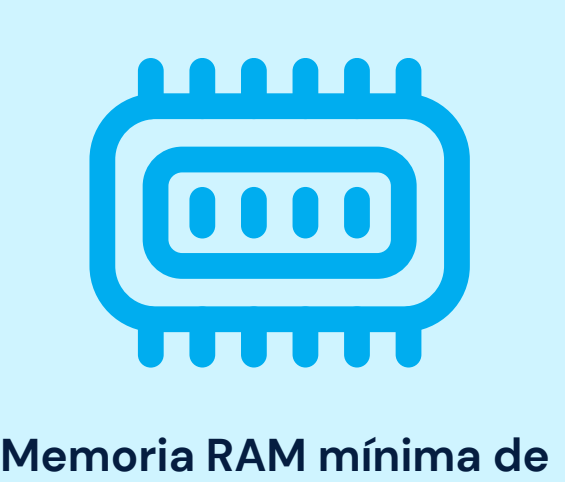

**8 G B**

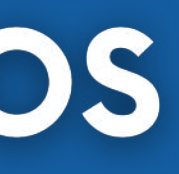

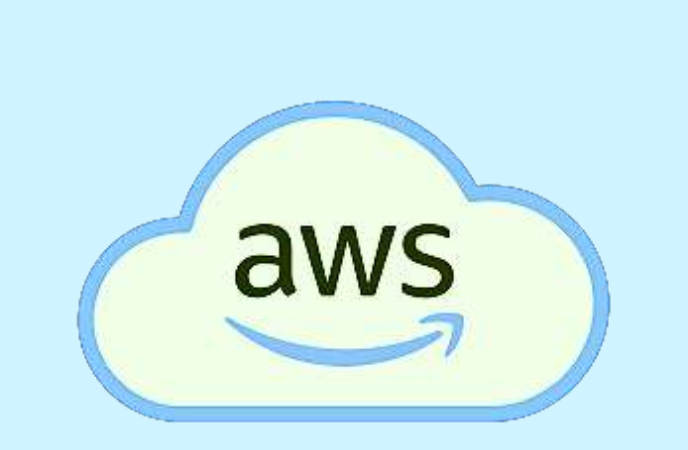

### **Nube AWS descargada**

### **REQUERIMIENTOS** TÉCNICOS

<span id="page-10-0"></span>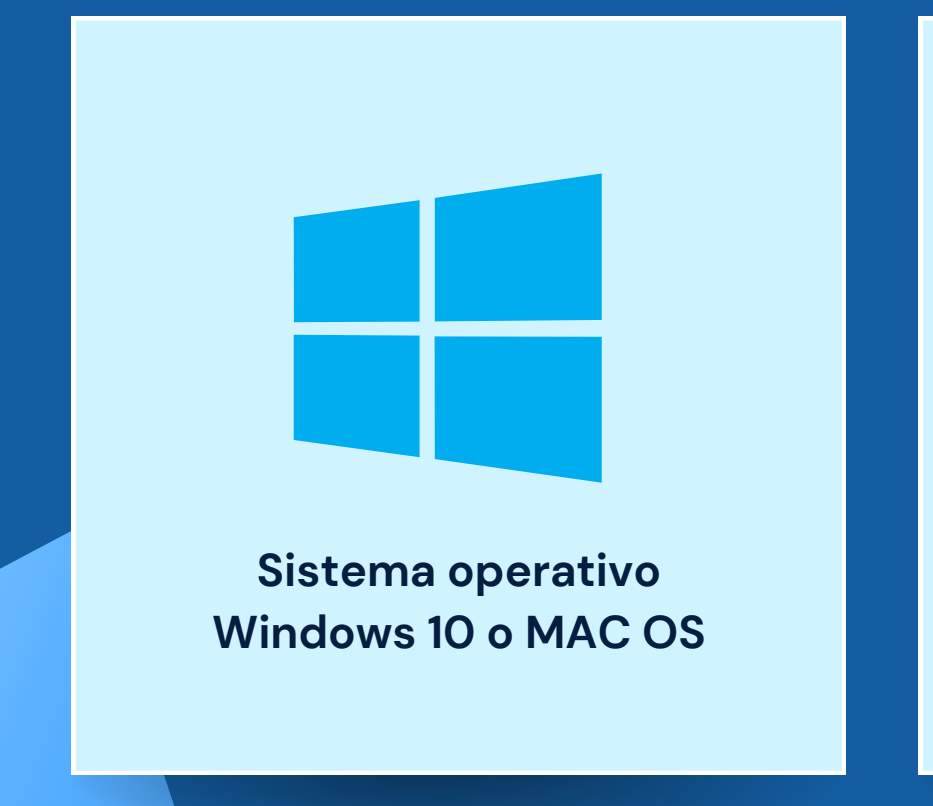

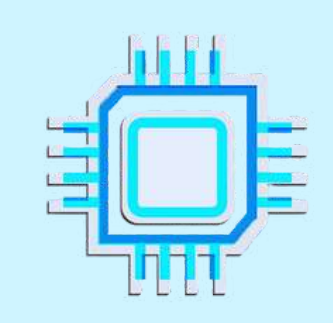

**P r o c e s a d o r x 8 6 d e 3 2 o 6 4 b it s d e 1 g i g a h e r c i o ( G H z ) o s u p e r i o r**

# <span id="page-11-0"></span>**TÉRMINOS Y CONDICIONES**

**01** La inscripción no implica la reserva de vacante. Se contempla matriculados a aquellos alumnos que cancelen el importe del curso hasta completar las vacantes asignadas.

**02** INFOPUCP se reserva el derecho de realizar cambios en la programación de este curso además de retirarlo de su programación si este no cumple el mínimo de participantes exigido para el inicio.

**03** su constancia de pago con el asunto "inscripción extemporánea nombre del curso XXXXXX" e Si el alumno se inscribe minutos previos al inicio del curso ó después de su inicio, deberá enviar indicar sus nombres y apellidos completos al correo extension-infopucp@pucp.pe para enviar sus accesos dentro de las 24 horas. El alumno se compromete a revisar el material del curso.

**04** En el caso de los cursos presenciales, el alumno deberá asistir al campus PUCP portando<br>O4 su DNI. No se le permitirá el acceso si no cuenta con dicho documento. su DNI. No se le permitirá el acceso si no cuenta con dicho documento.

**05** Si usted desea aplicar a un descuento INFOPUCP, deberá presentar el carné respectivo que lo identifique como beneficiario del descuento (constancia de matrícula del ciclo vigente, carné de trabajador PUCP, fotocheck de la empresa en convenio, etc.).

**06** El pedido de cambio de inicio de curso deberá ser solicitado hasta con una anticipación de 48 horas previas al inicio del curso. Solo se contabilizan días laborables. En caso de hacerlo posteriormente, se tratará como una inscripción extemporánea.

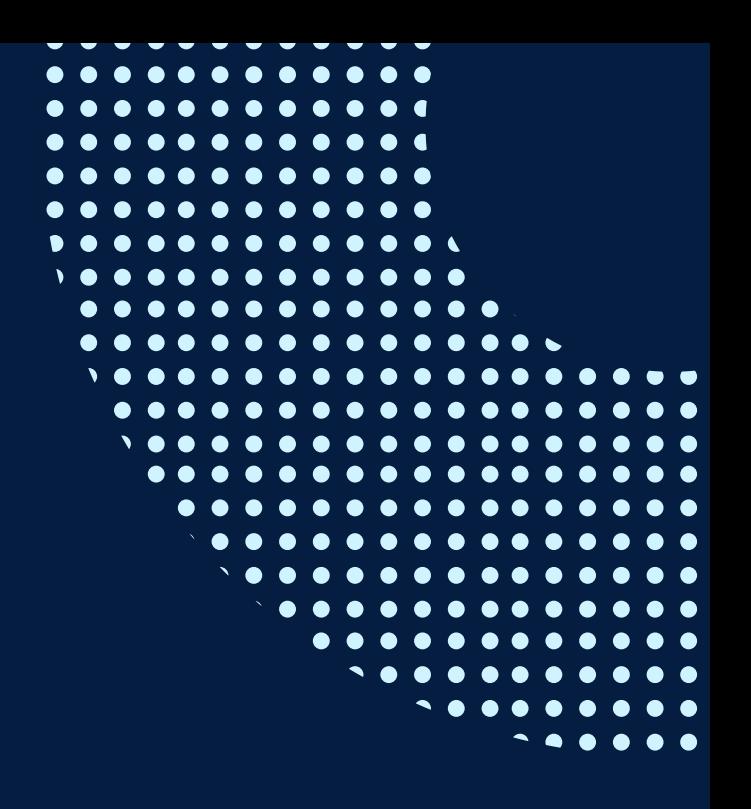

## **TÉRMINOS Y CONDICIONES**

**07** Usted puede realizar el pago vía Internet, móvil, agente o en cualquier agencia del Banco Continental BBVA, BCP, Scotiabank e Interbank.

**08** podrá descargar del Campus Virtual / Página Persona / Asociación de Egresados y Graduados / Para acceder al beneficio ASOCEGRE deberá presentar su constancia de socio hábil, la cual Documentos de Pago / CONSTANCIA DE SOCIO HÁBIL. El link de constancia de socio hábil solo se emite para aquellos asociados que se encuentren hábiles.

**09** Los colaboradores de empresas en convenio y sus familiares directos (padres e hijos), podrán acceder a un descuento del 10%, para ello deben acreditarlo enviando a extensioninfopucp@pucp.pe una copia escaneada de su fotocheck vigente.

**10** La certificación otorgada por INFOPUCP es digital y cuenta con la validez y respaldo de la Pontificia Universidad Católica del Perú, de acuerdo a la disposición de la SUNEDU.

**11**

INFOPUCP solo otorga el servicio de enseñanza comprendido por: las clases que imparte el especialista, acceso al material de clase mediante una plataforma educativa, actividades de reforzamiento y certificado digital (siempre y cuando cumpla con los requisitos).

**12** Si solicita un cambio de curso en el último trimestre del año por motivos personales (a excepción de enfermedades que le impidan conectarse o asistir a las sesiones programadas) el participante deberá pagar la diferencia de la nueva tarifa.

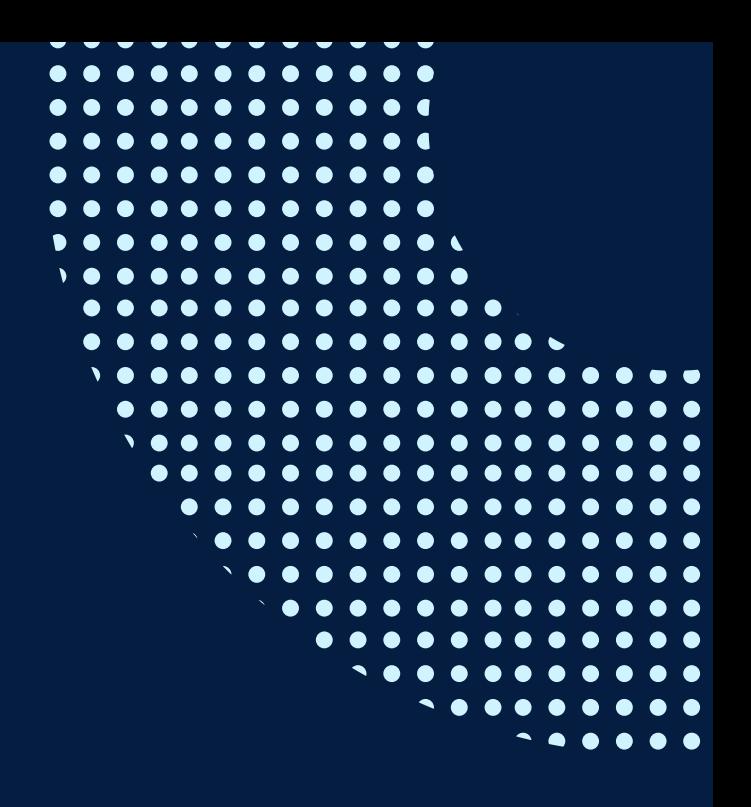

Si quieres potenciar tu carrera, síguenos en nuestras redes para que estés al tanto de nuestras novedades!

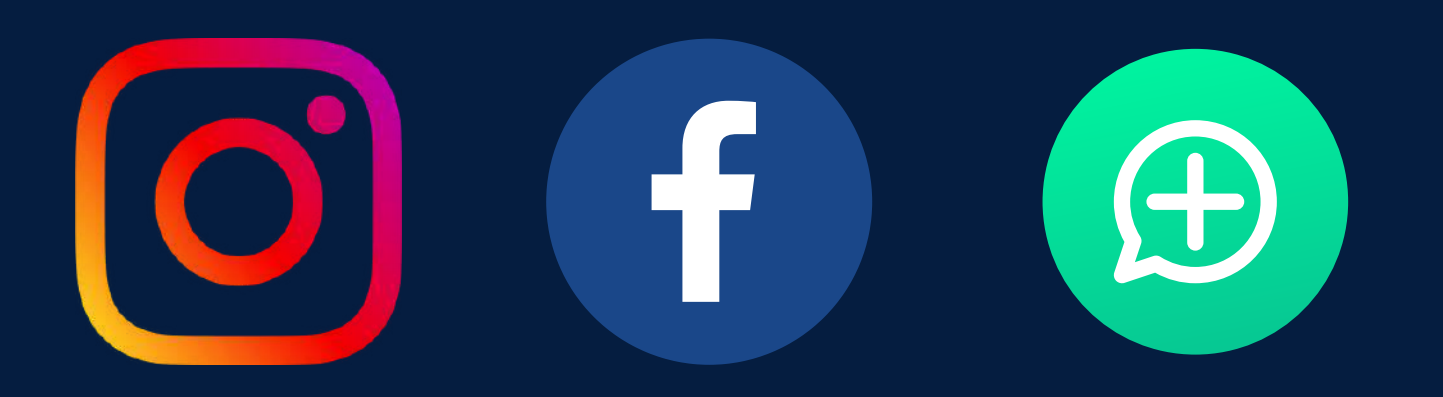

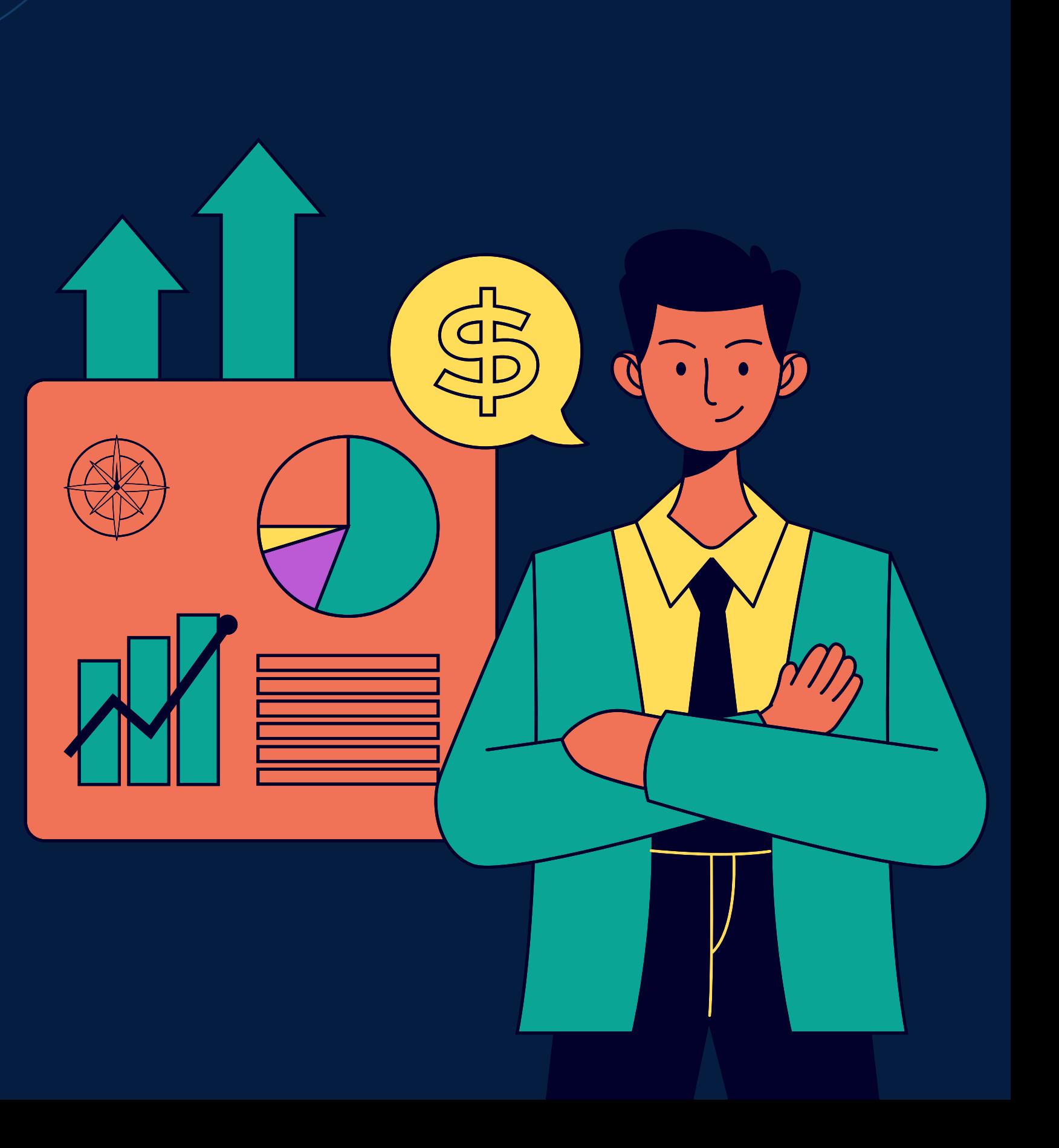